# LOOPS IN JAVA

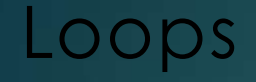

Loops can execute a block of code as long as a specified condition is reached.

Loops are handy because they save time, reduce errors, and they make code more readable.

Basically we have the following loops which we use in java.

- For loop
- While loop
- Do while loop
- For each loop

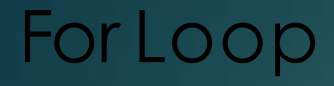

When you know exactly how many times you want to loop through a block of code, use the for loop instead of a while loop:

#### **Syntax of for loop**

```
for (statement 1; statement 2; statement 3) {
Example:
     public class Main {
      public static void main(String[] args) {
```

```
for (int i = 0; i < 5; i++) {
      System.out.println(i);
      }
}
}
```
### While Loop The while loop loops through a block of code as long as a specified condition is true:

### **Syntax of While Loop :-**

```
while (condition) {
```

```
Example:-
```

```
public class Main {
       public static void main(String[] args) { 
         int i = 0;
         while (i < 5) {
          System.out.println(i); 
          i++;}
        }
      }
```
## Do While Loop

The do/while loop is a variant of the while loop. This loop will execute the code block once, before checking if the condition is true, then it will repeat the loop as long as the condition is true.

### **Syntax of Do While Loop:-**

```
}while (condition);
```
#### **Example :-**

```
public class Main {
  public static void main(String[] args) { 
    int i = 0;
    do { 
      System.out.println(i); 
      i++;while (i < 5);
```
For each **LOOOO**<br>There is also a "for-each" loop, which is used exclusively to loop through elements in an [array](https://www.w3schools.com/java/java_arrays.asp):

### **Syntax of for each loop :-**

```
for (type variableName : arrayName) {
```

```
Example:-
```

```
public class Main {
 public static void main(String[] args) {
  String[] cars = \{"Volvo", "BMW", "Ford", "Mazda"\};for (String i : cars) {
    System.out.println(i);
   }
 }
}
```
## Thank You